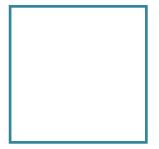

### HiPStoFITS prototype (and ideas for SIAP2 and SODA-next)

### Chaitra, T.Boch, L.Michel, P.Fernique F.Bonnarel

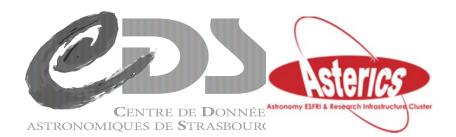

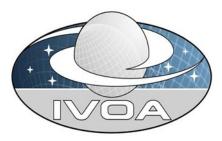

How to give access to standard FITS and JPEG images in the age of HiPS ?

Rationale of « classical » images distribution :

- Direct access to non resampled images (original data) for specific science cases
- Comparison with external standard image servers (with same WCS)
- CDS : Follow-ups of previous functionalities for non HiPS clients
  - JPEG thumbnails for CDS portal (replacing Aladin preview..)
  - Local usage for XMM ACDS cross identification pipe-line (originally done with legacy Aladin image server)
- Etc...

# How to give access to standard FITS and JPEG images in the age of HiPS ?

- Classical solution : create an image server with original images (VO compliant : ObsTAP, SIAP2.0, SIAP1.0)
  - CDS : VizieR associated images, legacy Aladin server images and others
  - not easily extensible to new collections and virtual data generation
- HiPS-based solution : create images on the fly by reprojecting HiPS pixels on a 2D grid of pixels
  - Already partially operational !!!

### Thumbnails generation for CDS Portal - and other purposes- (T.Boch )

- Based on a python code, used in cgi mode
  - See Thomas presentation in « Apps2 » on Friday

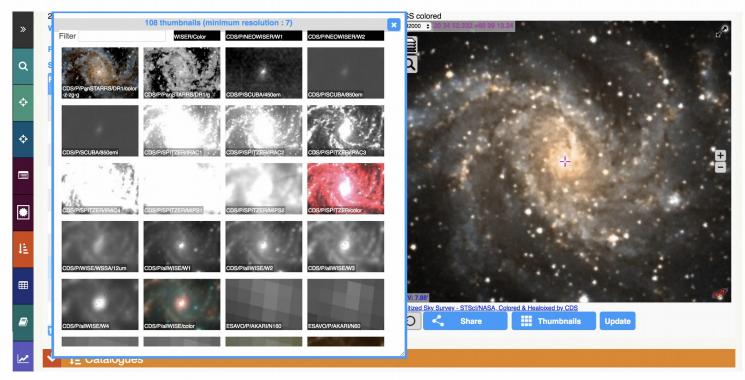

# HiPStoFITS for XMM ACDS (Laurent Michel + Pierre Fernique)

- Based on an extension of Aladin java code
  - Generates FITS images from HiPS for a preselected list of HiPS
  - TAN projection
  - Web Server = servlet technolog.
  - Works for any spatial extent by adapting resolution
- Operational in SSC XMM since 2018 January Image Quality well received by ACDS astronomers
  Reused by other SSC partners ( eg Pan-Starrs finding charts for Stacked XMM catalog)

### HiPStoFITS for XMM ACDS (Laurent Michel)

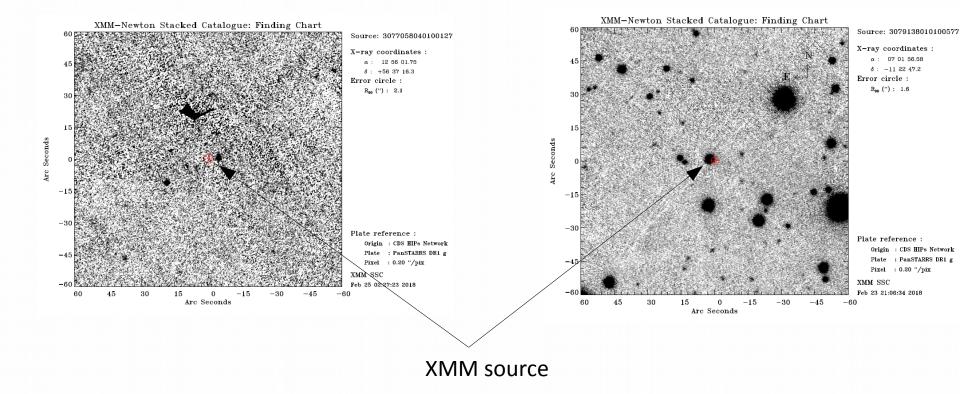

Pan-Starrs finding charts for Stacked XMM Catalogue (3XMMdr7s catalogue, Iris Traulsen et al. A&A submitted)

# HiPStoFITS version 2 : extended functionalities (Chaitra)

- All WCS projections available
- More flexibility in the interface parameters (Polygon, Circle, resolution...)
- Force output via WCS
- HiPStoFITS becomes a testbed fo IVOA protocol prototype for virtual data generation (« SODA »)
- Integration of HiPStoFITS in CDS SIAP-2 interface (virtual image server combined with archived standalone images)

#### Access to DSS2 red image generated by hipstofits with position, size and resolution selected by the user through a dedicated html interface

| Image Maker V2                                                                                                    |
|----------------------------------------------------------------------------------------------------|
| Survey DSS2 red v                                                                                                    |
| Cutout constraints:                                                                                                    |
| O Direct input                                                                                                    |
| Circle 308.72 +60.15 0.5                                                                                                    |
|                                                                                                    |
| Consider the bounding box around this target area                                                                                                    |
| Order 9<br>Resolution (arcsec) 0.4 •                                                                                                    |
|                                                                                                    |
| Other parameters:<br>Projection: Tangential -                                                                                                    |
| Rotation: 0                                                                                                    |
| WCS params                                                                                                    |
|                                                                                                    |
| to DS9 to SAMP                                                                                                    |
| http://localhost:8080/hipstofits//getfitsV2?surveyurl=https3A%2F%2F%lasky.u-strasbg.fr%2F055%2F0552Merged&positionType=direct&pos=Circle%20388.72<br>%2%.2808.15%20%.5%crsType=orderℴ=d&porgetion=Tangential&rotation=0.0<br>http://localhost:8080/hipstofits/jeffitsV2?surveyurl=https3A%2F%lasky.u-strasbg.fr%2F055%2F0552Merged&positionType=direct&pos=Circle%20388.72<br>http://localhost:8080/hipstofits/jeffitsV2?surveyurl=https3A%2F%lasky.u-strasbg.fr%2F055%2F0552Merged&positionType=direct&pos=Circle%20388.72<br>http://localhost:8080/hipstofits/jeffitsV2?surveyurl=https3A%2F%lasky.u-strasbg.fr%2F055%2F0552Merged&positionType=direct&pos=Circle%20388.72<br>0.00000000000000000000000000000000000                                                                                                    |
| File View Zoom Scale Color Regions WCS Analysis Help                                                                                                    |
| 1922.360 20:35:12.695 +60:40:54.30 (FK5) 410.000 666.000 (physical)                                                                                                    |
| · 전문 전문 전문 전문 전문 전문 전문 전문 전문 전문 전문 전문 전문                                                                                                    |
| 병장에 물건 것이 많다. 여러 가지 않는 것은 것이 많이 많이 많은 것이 않았다. 이 가지 않는 것이 많은 것이 많이 많이 많이 많이 많이 많이 많이 많이 많이 많이 많이 많이 많이                                                                                                    |
| 방법 이 것 때에 여행 것 같은 것 같은 것 같은 것 같은 것 같은 것 같은 것 같은 것 같                                                                                                    |
| 한 것 것 것 않는 것 것 같이 있다. 동생이지는 것 같은 것 것 같은 것 것 않았는 것 것 같이 많이 있는 것 같이 없다.                                                                                                    |
| 전화 방법 이 것 같아요. 이 것 같아요. 이 것 ? ? ? ? ? ? ? ? ? ? ? ? ? ? ? ? ? ?                                                                                                    |
| 집에 가지 않는 것 같은 것 같은 것 같은 것 같은 것 같은 것 같은 것 같은 것 같                                                                                                    |
| 한 것 것 같은 것 같은 것 같은 것 같은 것 같은 것 같은 것 같은 것                                                                                                    |
| 이 것 같아요. 이 것 같아요. 한 것 같아요. 한 것 같아요. 한 것 같아요. 한 것 같아요. 한 것 같아요. 한 것 같아요. 한 것 같아요. 한 것 같아요. 한 것 같아요. 한 것 같아요. 한 것                                                                                                    |
| 2018년 1월 1978년 1978년 1978년 1978년 1978년 1978년 1978년 1978년 1978년 1978년 1978년 1978년 1978년 1978년 1978년 1978년 1978년                                                                                                    |
| 김 씨는 것 같은 것 같은 것 같은 것 같은 것 같은 것 같은 것 같은 것 같                                                                                                    |
| 이 것 것 것 같은 것 같은 것 같은 것 같은 것 같이 많은 것 것 같이 많은 것 같이 많은 것 같이 많은 것 같은 것 같이 없는 것 같이 없는 것 같이 없는 것 같이 없는 것 같이 없는 것 같이 있는 것 같이 없는 것 같이 없 않는 것 같이 없는 것 같이 없는 것 같이 없는 것 같이 않는 것 같이 없는 것 같이 않는 것 같이 않는 것 같이 않는 것 같이 없는 것 같이 않는 것 같이 않는 것 같이 않는 것 같이 않는 것 같이 않는 것 같이 않는 것 같이 않는 것 같이 않는 것 같이 않는 것 같이 않는 것 같이 않는 것 같이 않는 것 같이 않는 것 같이 않는 것 같이 않는 것 같이 않는 것 같이 않는 것 같이 않는 것 같이 않는 것 같이 않는 것 같이 않는 것 같이 않 않는 것 같이 않는 것 같이 않는 것 같이 않는 것 같이 않는 것 같이 않는 것 같이 않는 것 같이 않는 것 같이 않는 것 같이 않는 것 같이 않는 것 같이 않는 것 같이 않는 것 같이 않 않는 것 같이 않는 것 같이 않는 것 같이 않는 것 같이 않는 것 같이 않는 것 같이 않는 것 같이 않는 것 같이 않는 것 않는 것 같이 않는 것 같이 않는 것 같이 않는 것 같이 않는 것 같이 않는 것 같이 않는 것 같이 않는 것 같이 않는 것 같이 않는 것 같이 않는 것 같이 않는 것 같이 않는 것 같이 않는 것 같이 않는 것 같이 않는 것 않는 것 같이 않는 것 같이 않는 것 같이 않는 것 같이 않는 것 같이 않는 것 같이 않는 것 같이 않는 것 같이 않는 것 같이 않는 것 같이 않는 것 같이 않는 것 같이 않는 것 같이 않는 것 같이 않는 것 같이 않는 것 같이 않는 것 같이 않는 것 같이 않는 것 같이 않는 것 같이 않는 것 같이 않는 것 같이 않는 것 같이 않는 것 같이 않는 것 같이 않는 것 같이 않는 것 같이 않는 것 같이 않는 것 같이 않는 것 같이 않는 것 같이 않는 것 같이 않는 것 같이 않는 것 같이 않는 것 같이 않는 것 같이 않는 것 같이 않는 않 |
| 이 것은 것 같아요. 이 것 같아요. 이 있 않 ? ? ? ? ? ? ? ? ? ? ? ? ? ? ? ? ? ?                                                                                                    |
| 한 방법을 가지 않는 것 같은 것 같은 것 같은 것 같은 것 같은 것 같은 것 같은 것을 가지 않는 것 같은 것 같이 없다.                                                                                                    |
| 한 것 같아? 것 같아요. 것 같아요. 같아요. 같아요. 같아요. 같아요. 같아요. 같아요. 같아요.                                                                                                    |
| 그는 것 같은 것 같은 것 같은 것 같은 것 같은 것 같은 것 같은 것 같                                                                                                    |
|                                                                                                    |
|                                                                                                    |

### Same interface, Pan-STARRS, driven by WCS header

| Survey Pan STARRS g *                                                                                                    |                                                                                                    |
|----------------------------------------------------------------------------------------------------|----------------------------------------------------------------------------------------------------|
| Cutout constraints:                                                                                                    |                                                                                                    |
| O Direct input                                                                                                    |                                                                                                    |
| WCS params                                                                                                    |                                                                                                    |
| NAXIS1 = 893<br>NAXIS2 = 893<br>(RRPIX1 = 428.64075008849613<br>CRPIX2 = 429.3906615923661<br>EQUINOX = 2000.0<br>CRVAL1 = 308.75<br>CRVAL2 = +60.15<br>CTVPE1 = RAAIT<br>CTVPE2 = DECAIT<br>RADECSVS= FK5<br>CD1 = -2.2397357222844153E-4<br>CD1 = -2.2397357222844153E-4<br>CD2_2 = 2.2397357222844153E-4 |                                                                                                    |
|                                                                                                    |                                                                                                    |
| to DS9 to SAMP                                                                                                    | e                                                                                                    |
| %20%2860.15%200.08&resType=spatres&spatres=1&protection=Cartesian&rotati                                                                                                    | y.u-strasbg.fr=2FPan-STARR5%2FDR1%2Fg&positionType=direct&pos=Circl+%20308.72<br>on=0.0<br>y.u-strasbg.fr%2FPan-STARR5%2FDR1%2Fg&positionType=direct&pos=Circle%20308.72<br>y.u-strasbg.fr%2FPan-STARR5%2FDR1%2Fg&positionType=direct&pos=Circle%20308.72 |
|                                                                                                    |                                                                                                    |
| -0.3 0.8 1.9 3.0 4                                                                                                    | 1 52 63 7/4 ais                                                                                                    |

# Proposal for SODA-next interface reconsidering parameters

- Proposal based on HiPStoFITS experience
  - Non spatial parameters as in SODA1.0 (selection on the axis)
  - ID = may be an image identifier or a HiPS identifier/url
  - POS = as in SODA1.0.
  - SPATRES = spatial resolution (or HiPS order as non standard parameter)
  - PROJECTION = sky projection
  - PA = position angle of the North direction
  - OR alternatively to above
    - WCS = wcs fits header keywords list
  - BOUNDS = TRUE/FALSE
    - $\rightarrow$  bounding box of the shape / exact shape

# Proposal for SODA-next interface discovery and access (FB developments)

- Can be accessed in several ways :
  - direct URL in SIAP2.0 consistent with SIAP2.0 Parameters (POS, SPATRES, etc ... )
  - Or via DataLink and a dedicated interface
    - Next slides  $\rightarrow$  Aladin GLU interface
    - Retrieved images could be stored or sent to another application via SAMP

#### Mode 1 :SIAP2 interface through Aladin GLU menu and query response showing links to dynamicaly generated HiPStoFITS url

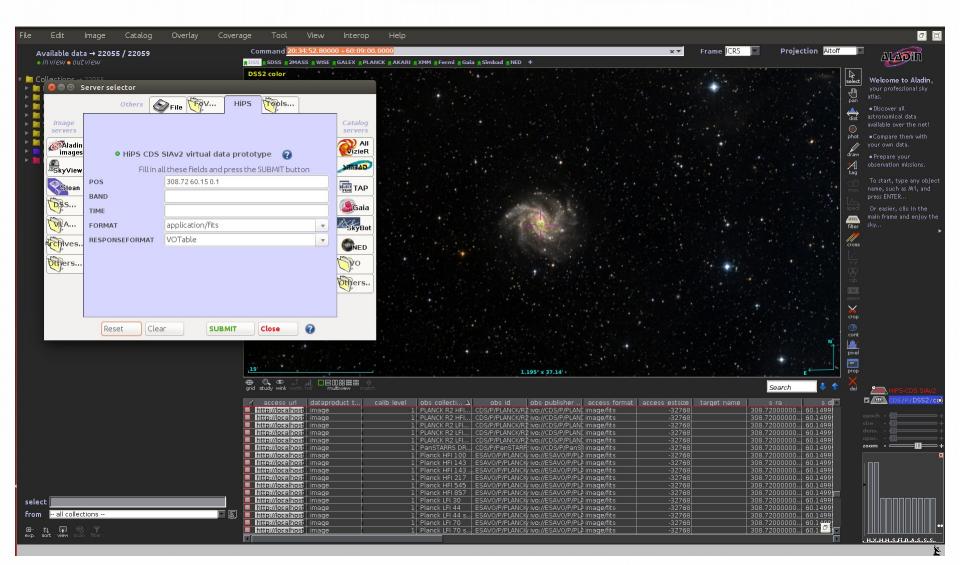

## Mode 1 :SIAP2 Obscore metadata for hipsfits virtual images

Obs\_publisherdid Spatial characterization, etc..

## Mode 1: SIAP2 HiPStoFITS Pan-**STARRS retrieved image**

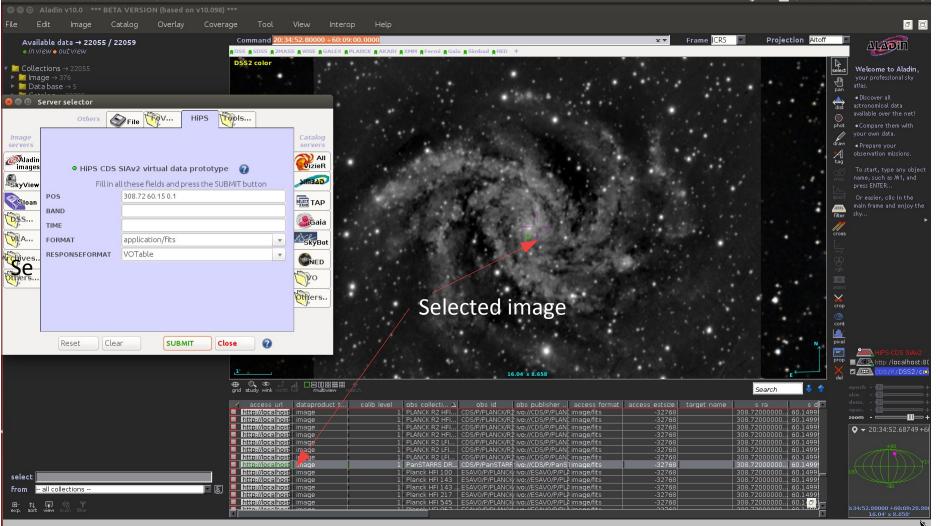

# Mode 2 : Access to 2MASS K image with position, size and resolution selecetd by the user through Aladin GLU

menu

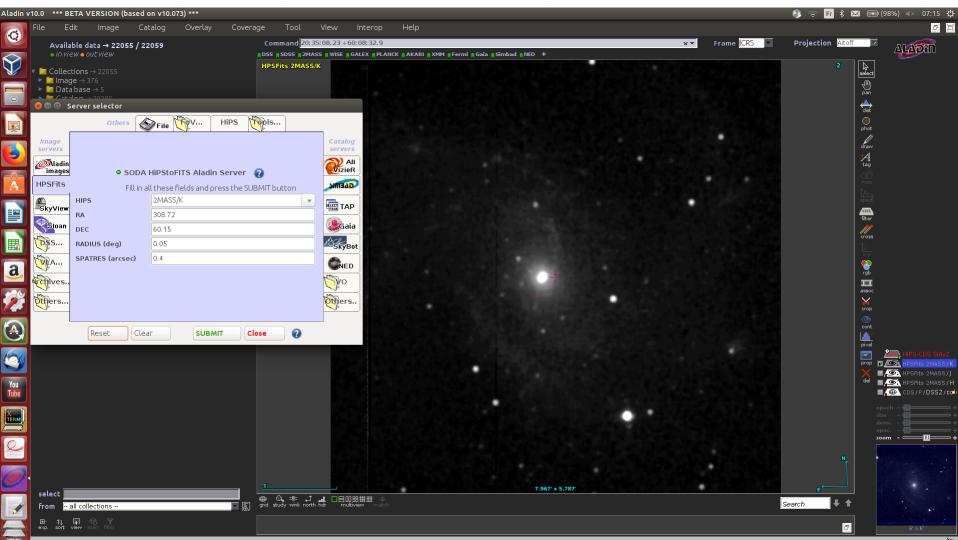

0 sel / 280 src = 333Mb

### Mode 2 : Switching to 2MASS H

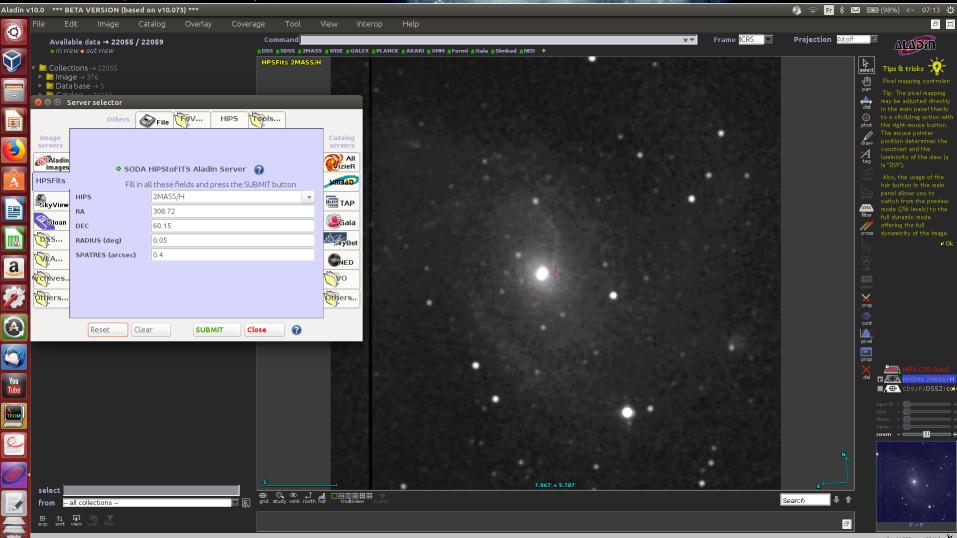

0 sel / 280 src 234Mb 🖹

# Mode 2 : Switching to GALEX and enlarging the size to 1 deg

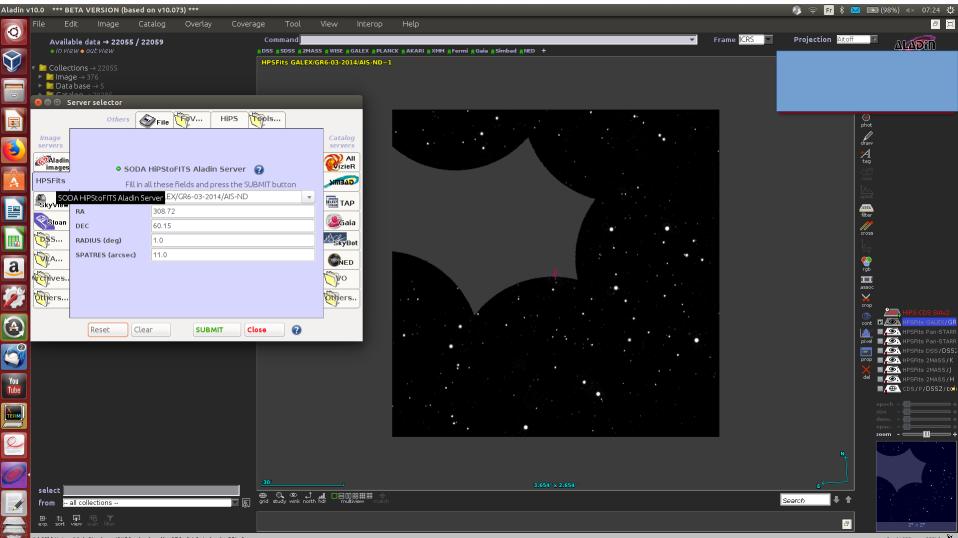

2018 Université de Strasbourg/CNRS - developed by CDS, distributed under GPLv3

## HiPStoFITS version 2 and SIAP2 next steps

- Finalize code
- Release SIAP2 and HiPStoFITS external access next year (before next interop)
- IVOA : Propose the HipsToFits interface for virtual data « SODA-next » protocol and SIAP2.x virtual data generation option